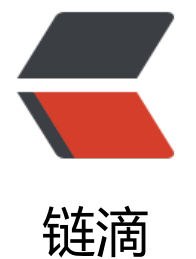

## React Arr[ay -](https://ld246.com) 表格数据

作者:Vanessa

- 原文链接:https://ld246.com/article/1566953950003
- 来源网站: [链滴](https://ld246.com/member/Vanessa)
- 许可协议:[署名-相同方式共享 4.0 国际 \(CC BY-SA 4.0\)](https://ld246.com/article/1566953950003)

<p>2019-08-28</p> <h3 id="描述">描述</h3> <p>根据原生数组动态渲染一个带行的表格。</p> <ul> <li>渲染一个带有两列(<code>ID</code> and <code>Value</code>)的 <code>&lt;table& t;</code> 元素</li> <li>使用 <code>Array.prototype.map</code> 渲染 <code>data</code> 中的每一项作为一个 <code>&lt;tr&gt;</code> 元素, 该元素包含了索引和值。使用索引和值的组合作为 <code>key< code></li>  $\langle$ /ul $\rangle$ <h3 id="实现">实现</h3> <pre><code class="language-jsx highlight-chroma"><span class="highlight-line"><span cla s="highlight-cl"><span class="highlight-kd">function</span> <span class="highlight-nx"> ataTable</span><span class="highlight-p">({</span> <span class="highlight-nx">data</sp n> <span class="highlight-p">})</span> <span class="highlight-p">{</span> </span></span><span class="highlight-line"><span class="highlight-cl"> <span class="hi hlight-k">return</span> <span class="highlight-p">(</span> </span></span><span class="highlight-line"><span class="highlight-cl"> <span class="h ghlight-p">&lt;</span><span class="highlight-nt">table</span><span class="highlight-p" &gt;</span> </span></span><span class="highlight-line"><span class="highlight-cl"> <span class=" ighlight-p"><</span><span class="highlight-nt">thead</span><span class="highlight-p" >></span> </span></span><span class="highlight-line"><span class="highlight-cl"> <span class= highlight-p">&lt;</span><span class="highlight-nt">tr</span><span class="highlight-p"> gt;</span> </span></span><span class="highlight-line"><span class="highlight-cl"> <span class "highlight-p"><</span><span class="highlight-nt">th</span><span class="highlight-p" &gt;</span><span class="highlight-nx">ID</span><span class="highlight-p">&lt;/</span <span class="highlight-nt">th</span><span class="highlight-p">&gt;</span> </span></span><span class="highlight-line"><span class="highlight-cl"> <span class "highlight-p"><</span><span class="highlight-nt">th</span><span class="highlight-p" &gt;</span><span class="highlight-nx">Value</span><span class="highlight-p">&lt;/</sp n><span class="highlight-nt">th</span><span class="highlight-p">&gt;</span> </span></span><span class="highlight-line"><span class="highlight-cl"> <span class= highlight-p"></</span><span class="highlight-nt">tr</span><span class="highlight-p" ></span> </span></span><span class="highlight-line"><span class="highlight-cl"> <span class=" ighlight-p"></</span><span class="highlight-nt">thead</span><span class="highlight-p >&qt;</span> </span></span><span class="highlight-line"><span class="highlight-cl"> <span class=" ighlight-p"><</span><span class="highlight-nt">tbody</span><span class="highlight-p >></span> </span></span><span class="highlight-line"><span class="highlight-cl"> <span class= highlight-p">{</span><span class="highlight-nx">data</span><span class="highlight-p">. /span><span class="highlight-nx">map</span><span class="highlight-p">((</span><span class="highlight-nx">val</span><span class="highlight-p">,</span><span class="highligh -nx">i</span><span class="highlight-p">)</span> <span class="highlight-p">=&gt;</spa > <span class="highlight-p">(</span> </span></span><span class="highlight-line"><span class="highlight-cl"> <span class "highlight-p">&lt;</span><span class="highlight-nt">tr</span> <span class="highlight-na >key</span><span class="highlight-o">=</span><span class="highlight-p">{</span><sp n class="highlight-sb">`</span><span class="highlight-si">\${</span><span class="highligh -nx">i</span><span class="highlight-si">}</span><span class="highlight-sb"> </span><s

an class="highlight-si">\${</span><span class="highlight-nx">val</span><span class="highl ght-si">}</span><span class="highlight-sb">`</span><span class="highlight-p">}&gt;</sp n>

</span></span><span class="highlight-line"><span class="highlight-cl"> <span clas ="highlight-p">&lt;</span><span class="highlight-nt">td</span><span class="highlight-p >&gt;{</span><span class="highlight-nx">i</span><span class="highlight-p">}&lt;/</spa > <span class="highlight-nt">td</span><span class="highlight-p">&gt;</span>

</span></span><span class="highlight-line"><span class="highlight-cl"> <span clas ="highlight-p">&lt;</span><span class="highlight-nt">td</span><span class="highlight-p >&gt;{</span><span class="highlight-nx">val</span><span class="highlight-p">}&lt;/</sp n><span class="highlight-nt">td</span><span class="highlight-p">&gt;</span>

</span></span><span class="highlight-line"><span class="highlight-cl"> <span class "highlight-p"></</span><span class="highlight-nt">tr</span><span class="highlight-p" &gt;</span>

</span></span><span class="highlight-line"><span class="highlight-cl"> <span class= highlight-p">))}</span>

</span></span><span class="highlight-line"><span class="highlight-cl"> <span class=" ighlight-p"></</span><span class="highlight-nt">tbody</span><span class="highlight-">></span>

</span></span><span class="highlight-line"><span class="highlight-cl"> <span class="h ghlight-p">&lt;/</span><span class="highlight-nt">table</span><span class="highlight-p >&qt;</span>

</span></span><span class="highlight-line"><span class="highlight-cl"> <span class="hi hlight-p">);</span>

</span></span><span class="highlight-line"><span class="highlight-cl"><span class="high ight-p">}</span>

</span></span></code></pre>

<h3 id="使用">使用</h3>

<pre><code class="language-jsx highlight-chroma"><span class="highlight-line"><span cla s="highlight-cl"><span class="highlight-kr">const</span> <span class="highlight-nx">peo le</span> <span class="highlight-o">=</span> <span class="highlight-p">[</span><span lass="highlight-s1">'John'</span><span class="highlight-p">,</span> <span class="highli ht-s1">'Jesse'</span><span class="highlight-p">];</span>

</span></span><span class="highlight-line"><span class="highlight-cl"><span class="high ight-nx">ReactDOM</span><span class="highlight-p">.</span><span class="highlight-nx >render</span><span class="highlight-p">(&lt;</span><span class="highlight-nt">DataTa le</span> <span class="highlight-na">data</span><span class="highlight-o">=</span>< pan class="highlight-p">{</span><span class="highlight-nx">people</span><span class=" ighlight-p">}</span> <span class="highlight-p">/&gt;,</span> <span class="highlight-nb" document</span><span class="highlight-p">.</span><span class="highlight-nx">getElem ntById</span><span class="highlight-p">(</span><span class="highlight-s1">'root'</spa ><span class="highlight-p">));</span>

</span></span></code></pre>

<h3 id="返回总目录">返回总目录</h3>

<p><a href="https://ld246.com/forward?goto=https%3A%2F%2Fhacpai.com%2Farticle%2F1 66885644051%3Fr%3DVanessa" target="\_blank" rel="nofollow ugc">每天 30 秒系列之 React<  $a$  $>$   $<$   $/p$   $>$